**Submetido: 12/08/2020 Revisado: 13/09/2020 Aceito: 16/09/2020**

# **ESTUDO COMPARATIVO DA APLICAÇÃO DOS PROGRAMAS PYTHON E ORANGE PARA A ANÁLISE APROFUNDADA DE BANCOS DE DADOS**

Beatriz Martins Pereira, Camila Solange Moreno Maldonado Godoi, Thayna Barros Viana, Rafael Medeiros Hespanhol

Universidade do Oeste Paulista – UNOESTE, Presidente Prudente, SP. Niagara College, Canada.

E-mail[: bia\\_martins260597@hotmail.com](mailto:bia_martins260597@hotmail.com)

**RESUMO -** O presente estudo possui o objetivo de analisar a usabilidade de programas de *DataScience* para análise de banco de dados. Para tanto foi utilizado um banco de dados extraído de uma plataforma pública e aplicado em dois programas, sendo Python e Orange, a fim de se obter uma comparação entre ambos. A pesquisa bibliográfica serviu como base para o entendimento dos programas e para embasar os resultados obtidos. O Python exigiu trabalhar o banco de dados, tanto na conversão do arquivo como necessidade de conhecimento e aprendizado de linguagem de programação. No Orange foi utilizado o banco de dados original e sua funcionalidade intuitiva permitiu a obtenção de resultados de forma mais rápida, pois suas ferramentas possuem nomes associados ao que se deseja obter. Com os resultados obtidos foi possível constatar que a utilização do programa Orange se demonstrou mais conveniente para análise do banco de dados manipulado. **Palavras-chave:** Ciência de dados. Sistemas de Informação. Funcionalidade.

## **COMPARATIVE STUDY ON THE APPLICATION OF PYTHON AND ORANGE PROGRAMS FOR DETAILED DATABASE ANALYSIS**

**ABSTRACT -** The present study aims to analyze the usability of DataScience programs for database analysis. Therefore, a database extracted from a public platform was used and applied in two programs, Python and Orange, in order to obtain a comparison between both. The bibliographic research served as a basis for the understanding of the programs and to base the obtained results. The Python program required work with the database, in file conversion as well as the need for programming language knowledge and learning. In the Orange program, the original database was used and its intuitive functionality allowed to obtain faster results, since their tools have names associated with what you want to get. With the obtained results it was possible to verify that the use of the Orange program proved to be more convenient for analysis of the manipulated database.

**Keywords:** DataScience. Information Systems. Functionality.

### **1. INTRODUÇÃO**

O conceito de *DataScience*, aplicado por meio de ferramentas, programas e softwares existentes que auxiliam a análise aprofundada de dados e proporcionam informações robustas para a tomada de decisão, apresentam um forte crescimento nos últimos anos.

Basicamente são utilizados para transformar banco de dados de quaisquer tamanhos, abundantemente disponíveis, em informações valiosas para indivíduos e organizações. Essas informações podem apresentar oportunidades ou ameaças, as quais as organizações se baseiam para tomar decisões, visando à antecipação no mercado.

O presente trabalho tem como objetivo geral aplicar e analisar os programas Python e Orange para uma análise aprofundada de um banco de dados público, que fornece a quantidade de produção de petróleo no Brasil, entre os anos de 1997 e 2018, separando esta produção mensalmente, por região, estado e localização de exploração (terra e mar). Este estudo permitiu comparar a usabilidade dessas ferramentas, levando em consideração o baixo volume de dados e a baixa quantidade de variáveis do banco de dados analisado, possibilitando aos pesquisadores, identificar resultados gráficos obtidos automaticamente pelos programas, sem necessitar trabalhar o banco de dados, como seria necessário na utilização da ferramenta Microsoft Excel.

### **2. MÉTODO, FERRAMENTAS E PROCEDIMENTOS**

Inicialmente foi extraído da Agência Nacional do Petróleo, Gás Natural e Biocombustíveis (ANP), o banco de dados referente à produção de petróleo no Brasil de 1997 a 2018, disponibilizado na guia dados abertos do site da agência (Figura 1). Este banco fornece dados da quantidade total de petróleo produzido no decorrer desses 22 anos apurados mensalmente e separado pelas variáveis: localização de exploração, ano, região e estado. Apresenta um total de 484 linhas completamente preenchidas. Tendo em vista a precisão de preenchimento do banco de dados não foi preciso ajustá-lo para aplicação nos programas.

Figura 1. Produção de Petróleo (m<sup>3</sup>) – 1997 a 2018

| LOCALIZAÇÃO ANO |          | <b>REGIÃO</b> | <b>ESTADO</b>         | <b>JAN</b> | FEV          | <b>MAR</b>   | <b>ABR</b> | MAI          | <b>JUN</b>   | JUL          | <b>AGO</b>   | SET          | OUT          | <b>NOV</b> | <b>DEZ</b> | <b>TOTAL</b> |
|-----------------|----------|---------------|-----------------------|------------|--------------|--------------|------------|--------------|--------------|--------------|--------------|--------------|--------------|------------|------------|--------------|
| <b>TERRA</b>    |          | 1997 NORTE    | AMAZONAS              | 122.200    | 124.785      | 128.177      | 124.968    | 115.710      | 132.316      | 137.417      | 131.451      | 81.753       | 44.839       | 63.384     | 136.982    | 1.343.982    |
| <b>TERRA</b>    |          | 1997 NORDESTE | MARANHÃO              | $\circ$    | $\Omega$     | $\mathbf{0}$ | $\Omega$   | $\Omega$     | $\Omega$     | $\Omega$     | $\circ$      | $\Omega$     | $\Omega$     | $\Omega$   | $\circ$    | $\Omega$     |
| <b>TERRA</b>    |          | 1997 NORDESTE | CEARA                 | 14.568     | 15.656       | 15.441       | 14.366     | 15.637       | 15.557       | 15.075       | 15.636       | 15.275       | 15.409       | 14.676     | 14.910     | 182.206      |
| <b>TERRA</b>    |          | 1997 NORDESTE | RIO GRANDE DO NORTE   | 395.223    | 388.457      | 397,430      | 391.698    | 377.218      | 393.579      | 405.379      | 405.148      | 393.668      | 413.071      | 397.992    | 411.871    | 4,770,734    |
| <b>TERRA</b>    |          | 1997 NORDESTE | <b>ALAGOAS</b>        | 15,457     | 16.675       | 16,639       | 16.038     | 18,473       | 18,648       | 20.853       | 22,910       | 21.891       | 23,448       | 20.620     | 19,888     | 231,540      |
| <b>TERRA</b>    |          | 1997 NORDESTE | <b>SERGIPE</b>        | 123.453    | 124.334      | 127.248      | 121.150    | 123.758      | 122.921      | 126.212      | 126.845      | 118.348      | 125.735      | 124.150    | 128.509    | 1.492.663    |
| <b>TERRA</b>    |          | 1997 NORDESTE | BAHIA                 | 247,780    | 241.234      | 249.527      | 238,530    | 241.321      | 237,702      | 245.029      | 249.531      | 240.272      | 245.094      | 237,101    | 244,974    | 2.918.095    |
| <b>TERRA</b>    |          | 1997 SUDESTE  | <b>ESPÍRITO SANTO</b> | 36.567     | 37.889       | 40.964       | 38.294     | 35.840       | 37.239       | 38.021       | 37.402       | 36.199       | 37,606       | 36.872     | 37.537     | 450,430      |
| <b>TERRA</b>    |          | 1997 SUDESTE  | RIO DE JANEIRO        | $\theta$   | $\Omega$     | $\theta$     | $\circ$    | $\Omega$     | $\Omega$     | $\Omega$     | $\Omega$     | $\theta$     | $\Omega$     | $\Omega$   | $\circ$    |              |
| <b>TERRA</b>    |          | 1997 SUDESTE  | SÃO PAULO             | $\Omega$   | $\Omega$     | $\Omega$     | $\Omega$   | $\Omega$     | $\Omega$     |              | $\Omega$     | $\Omega$     | $\Omega$     | $\Omega$   | $\Omega$   | $\Omega$     |
| <b>TERRA</b>    | 1997 SUL |               | PARANÁ                | $\circ$    | $\Omega$     | $\mathbf{0}$ | $\theta$   | $\mathbf{0}$ | $\Omega$     | $\Omega$     | $\Omega$     | $\Omega$     | $\Omega$     | $\Omega$   | $\circ$    | $\Omega$     |
| <b>TERRA</b>    |          | 1998 NORTE    | AMAZONAS              | 146.841    | 133.232      | 156.917      | 151.828    | 160,283      | 155.258      | 166.677      | 167.220      | 166.017      | 165.171      | 155.562    | 166.018    | 1.891.024    |
| <b>TERRA</b>    |          | 1998 NORDESTE | MARANHÃO              | $\circ$    | $\circ$      | $\Omega$     | $\circ$    | $\Omega$     | $\Omega$     | $\Omega$     | $\Omega$     | $\mathbf{0}$ | $\mathbf{0}$ | $\Omega$   | $\Omega$   | $\Omega$     |
| <b>TERRA</b>    |          | 1998 NORDESTE | CEARÁ                 | 15.075     | 14.027       | 14.061       | 14,469     | 15.993       | 14.885       | 15.114       | 16.269       | 14.968       | 16.140       | 16.489     | 18,600     | 186.090      |
| <b>TERRA</b>    |          | 1998 NORDESTE | RIO GRANDE DO NORTE   | 406,445    | 368.034      | 416.697      | 409,461    | 425.178      | 414.995      | 430.857      | 425.503      | 416.476      | 437.936      | 426,688    | 433.150    | 5.011.420    |
| <b>TERRA</b>    |          | 1998 NORDESTE | <b>ALAGOAS</b>        | 19,530     | 18,105       | 20,841       | 21.247     | 21.865       | 21,140       | 20.939       | 20,506       | 19.172       | 20,939       | 20.706     | 21.527     | 246.517      |
| <b>TERRA</b>    |          | 1998 NORDESTE | <b>SERGIPE</b>        | 126,243    | 111.723      | 122.812      | 117.645    | 120.795      | 117.450      | 119.446      | 118,266      | 116.074      | 123.119      | 116,920    | 121.487    | 1.431.980    |
| <b>TERRA</b>    |          | 1998 NORDESTE | BAHIA                 | 246,848    | 225.280      | 248.195      | 237.872    | 243.388      | 233,430      | 243,568      | 240,368      | 232.990      | 240.941      | 233.304    | 240,813    | 2.866.997    |
| <b>TERRA</b>    |          | 1998 SUDESTE  | <b>ESPÍRITO SANTO</b> | 41.154     | 37.216       | 39.549       | 37.921     | 37.727       | 35.119       | 41.442       | 40.969       | 45.450       | 48.421       | 51.972     | 59.000     | 515.940      |
| TERRA           |          | 1998 SUDESTE  | RIO DE JANEIRO        | $\Omega$   | $\Omega$     | $\Omega$     | $\Omega$   | $\Omega$     | $\Omega$     | $\Omega$     | $\Omega$     | $\Omega$     | $\Omega$     | $\Omega$   | $\Omega$   |              |
| <b>TERRA</b>    |          | 1998 SUDESTE  | SÃO PAULO             | $\circ$    | $\Omega$     | $\Omega$     | $\Omega$   | $\Omega$     | $\Omega$     |              | $\Omega$     | $\Omega$     | $\Omega$     | $\Omega$   | $\Omega$   | $\Omega$     |
| <b>TERRA</b>    | 1998 SUL |               | PARANÁ                | $\circ$    | $\Omega$     | $\circ$      | $\circ$    | $\Omega$     |              |              | $\Omega$     | $\Omega$     | $\Omega$     | $\Omega$   | $\circ$    | $\Omega$     |
| <b>TERRA</b>    |          | 1999 NORTE    | AMAZONAS              | 160,930    | 149.297      | 166,271      | 158.391    | 168,900      | 163,790      | 169.578      | 164,717      | 161.618      | 172,158      | 165,073    | 174,320    | 1.975.043    |
| <b>TERRA</b>    |          | 1999 NORDESTE | MARANHÃO              | $\circ$    | $\mathbf{0}$ | $\mathbf{0}$ | $\theta$   | $\Omega$     | $\mathbf{0}$ | $\mathbf{0}$ | $\mathbf{0}$ | $\mathbf{0}$ | $\mathbf{0}$ | $\Omega$   | $\Omega$   | $\Omega$     |
| <b>TERRA</b>    |          | 1999 NORDESTE | CEARÁ                 | 17.357     | 15.113       | 15.491       | 14.798     | 14.244       | 14.700       | 14.330       | 14.785       | 14.377       | 13.727       | 10.848     | 12.428     | 172.198      |
| <b>TERRA</b>    |          | 1999 NORDESTE | RIO GRANDE DO NORTE   | 414.168    | 381.894      | 419.331      | 399.049    | 393.545      | 372.818      | 389.477      | 398,235      | 399.594      | 404,498      | 401.711    | 428.453    | 4.802.773    |
| <b>TERRA</b>    |          | 1999 NORDESTE | <b>ALAGOAS</b>        | 21.744     | 21.318       | 22.789       | 25.737     | 24.523       | 23.392       | 23.530       | 22.752       | 21.906       | 22,434       | 23.561     | 23.856     | 277.542      |
| TERRA           |          | 1999 NORDESTE | <b>SERGIPE</b>        | 116,350    | 104.032      | 115,015      | 115.132    | 117,064      | 114.395      | 117.959      | 118.631      | 115.095      | 119.371      | 116,490    | 119.977    | 1.389.511    |
| TERRA           |          | 1999 NORDESTE | BAHIA                 | 243,798    | 216.944      | 239.571      | 227.995    | 231.556      | 222.492      | 226.149      | 224,040      | 221.369      | 226.491      | 219.935    | 228.542    | 2,728,882    |
| <b>TERRA</b>    |          | 1999 SUDESTE  | <b>ESPÍRITO SANTO</b> | 57.443     | 50.595       | 52.317       | 47.724     | 56.585       | 47.659       | 49.204       | 51.296       | 48.963       | 49.475       | 48.735     | 50,007     | 610.003      |
|                 |          |               |                       |            |              |              |            |              |              |              |              |              |              |            |            |              |

Fonte: ANP (http://www.anp.gov.br/dados-abertos-anp)

Para desenvolver a análise do banco de dados inicialmente foi utilizado o programa Python que, de acordo com o Grupo PET-Tele (2012), consiste em uma linguagem de

programação interpretada, de código-fonte aberto e aplicável a diversos sistemas operacionais. Uma linguagem interpretada refere-se a qual não exige tradução para uma linguagem da máquina, mas sim ser interpretada por um programa, o qual traduzirá para a máquina. Portanto, o interpretador para Python, permite ser executado sem o fornecimento de um script (programa), pois o Python possui uma interface interativa, permitindo aplicar comandos e obter resultados.

Deste modo, para analisar o banco de dados no Python, fez-se necessário converter o arquivo de formato XLS para o formato CSV, por meio do site Convertio, o qual, segundo Mannara (2017), trata-se de uma ferramenta online e gratuita, que permite fazer conversões de arquivos em distintos e variados formatos. Para deixar o arquivo em CSV mais visual dentro do programa foi utilizada a Biblioteca Pandas, segundo Siegel (2018) consiste em uma ferramenta utilizada para a manipulação e análise de dados estruturados. Apresenta facilidade de uso e capacidade para trabalhar com grande volume de dados, além disso, proporciona maior clareza na visualização de dados e modifica esteticamente os gráficos, facilitando a exibição tanto do banco de dados quanto dos gráficos.

Para obter resultados com o Python foi necessário aprender e compreender a linguagem de programação e aplicá-la em forma de comandos. Tendo em vista a simplicidade do banco de dados utilizado, foi possível desenvolver resultados através de uma lógica de programação básica, não exigindo aprofundamento dos pesquisadores.

Aplicou-se o Orange que, conforme Campos e Cazella (2018), consiste em um programa que proporciona a análise de dados de uma forma descontraída e produtiva, por meio de seu software de código aberto. Seu dinamismo permite seu uso tanto por usuários iniciantes, quanto especialistas. O Orange realiza a análise de dados através de fluxos de processos, que podem ser desenvolvidos interligando objetos, os quais representam uma grande variedade de ferramentas, incluindo técnicas que permitem visualizar, explorar, realizar o pré-processamento e modelagem de dados. O programa Orange, pode ser utilizado por meio de uma interface intuitiva ou, para usuários com uma técnica avançada, através de um módulo para a linguagem de programação Python.

O Orange permitiu a utilização do banco de dados no formato XLS, adicionando o arquivo no programa direto de sua pasta. Este programa apresenta uma interface intuitiva e de fácil aplicação, a partir da inserção do banco de dados, foram realizadas ligações de ferramentas disponíveis no programa, sendo estas de visualização (lineplot) e não supervisionadas (t-SNE) diretamente ao arquivo que recebeu o banco de dados, e os resultados foram gerados automaticamente. Em alguns minutos de testes

obtidos no Python. A ferramenta lineplot realiza a plotagem de um gráfico de linhas a partir dos dados e permite a seleção da variável de análise através de uma caixa de seleção, no caso do banco de dados trabalhado, permitiu selecionar localização, região, estado e ano proporcionando maio rapidez na análise e comparação dos resultados.

já foi possível identificar resultados iguais aos

O t-SNE consiste em uma ferramenta de clusterização, a qual busca agrupar dados que apresentam semelhanças. Em relação ao banco de dados trabalhado não se mostrou interessante, pois apenas separou por região e localização de exploração.

Por fim, por meio da análise dos resultados extraídos com a aplicação dos programas, foi possível obter informações relevantes e relacioná-las comas informações históricas da indústria petrolífera do Brasil, com o objetivo de perpetuar conhecimento sobre o assunto. Para tanto foi realizada uma revisão bibliográfica a fim de agregar um maior embasamento teórico a respeito do conteúdo.

#### **3. RESULTADOS**

A escolha inicial do programa Python como linguagem de programação utilizada neste projeto decorreu do fato da mesma se encontrar na categoria de linguagem de propósito geral. Sendo assim é classificada como uma linguagem que "pode ser utilizada tanto para desenvolvimento de programas comerciais quanto de programas científicos" (MANZANO,2011, p. 19,). Sua aplicação é extremamente variada e vai desde um simples desenvolvimento Web às implementações com *DataScience*, devido à sua "sintaxe clara e concisa que favorece a legibilidade do código-fonte, tornando a linguagem mais produtiva" (BORGES, p. 14, 2014)

Outra característica importante do Python e talvez a principal que a torne tão interessante é a sua grande coleção de recursos desenvolvidos para fins específicos de uma dada ciência, neste caso recursos voltados para Ciência de Dados. Python também atende ao conceito de portabilidade, funcionando em arquiteturas variadas. (MENEZES, 2014).

Diferentemente do Python, a aplicação do Orange não exigiu a conversão do formato do arquivo do banco de dados utilizado, pois ele permite a exploração de dados em arquivos que estão, tanto no formato CSV, quanto no formato XLS, fator que pôde agregar mais agilidade e praticidade aos usuários. Outro fator relevante, que implicou em uma análise mais intuitiva e

produtiva do banco de dados, consiste no formato da programação, sendo a do Orange visual, permitindo carregar bases de dados e trabalhá-las com apenas alguns cliques, ao contrário do Python, que exige aplicar linguagem de programação, exigindo dos usuários, um conhecimento mais aprofundado sobre a aplicação de códigos e comandos.

As Figuras 2, 3 e 4 evidenciam que para cada resultado a se obter com o programa Python foi necessário o desenvolvimento de uma lógica de programação e comandos específicos, demonstrando a sua complexidade funcional. Além do tempo necessário até o entendimento de como deveria proceder.

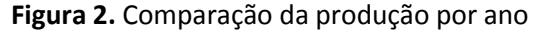

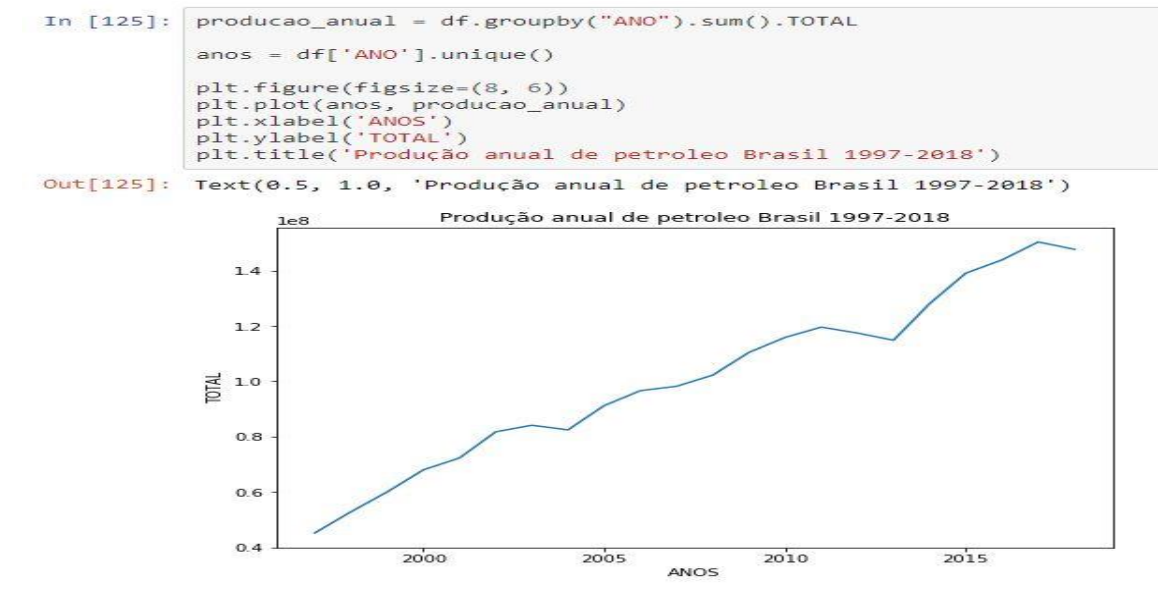

Fonte: próprios autores

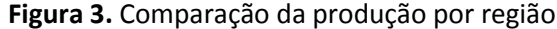

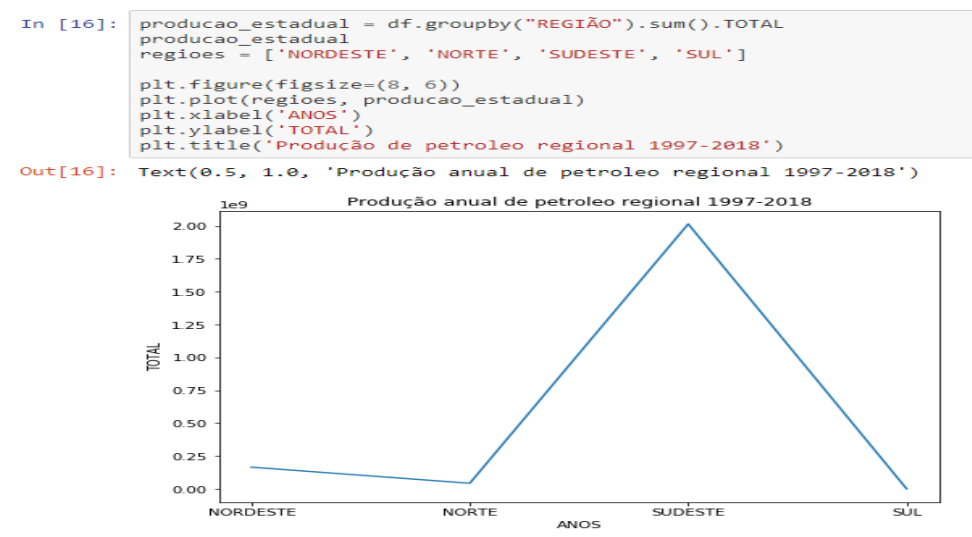

Fonte: próprios autores

*Colloquium Exactarum*, v. 12, n4, Out-Dez. 2020, p. 46 –53. DOI: 10.5747/ce.2020.v12.n4.e338

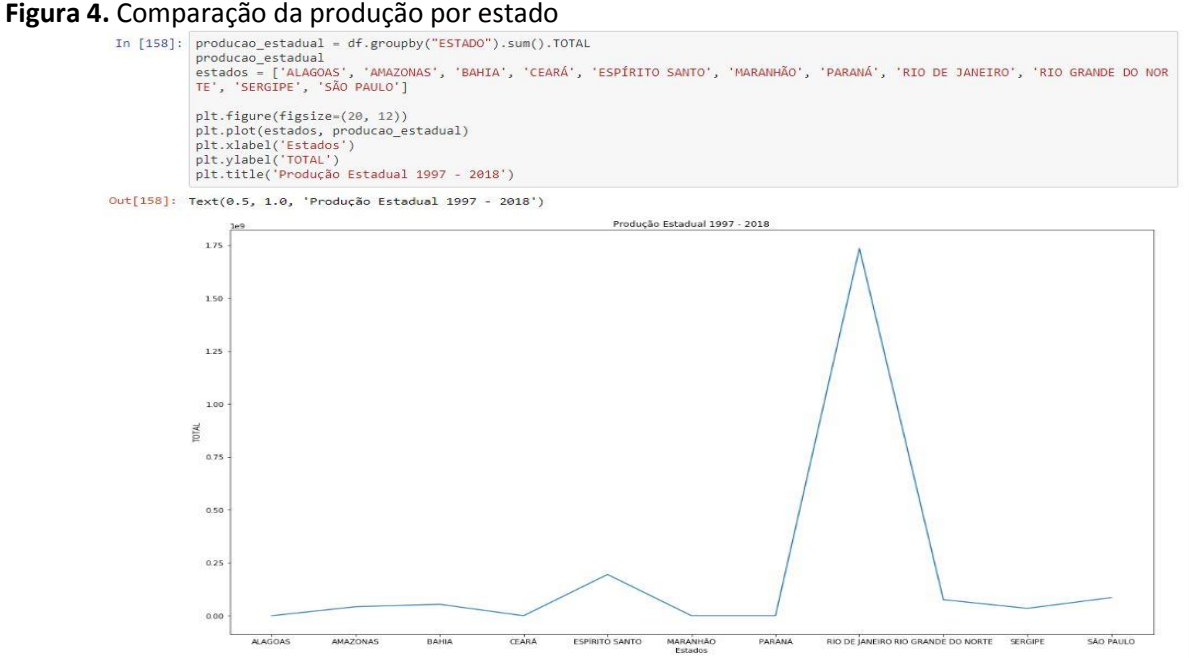

Fonte: próprios autores

Tendo em vista a mesma necessidade de resultados através do Orange, este possibilitou maior dinamismo na obtenção dos resultados gráficos, permitindo que em uma única geração da ferramenta lineplot fosse possível obter as representações gráficas de forma automatizada e com maior rapidez, apenas selecionando a variável de análise (ano, região, estado, localização) na caixa de seleção localizado à esquerda conforme é possível observar na Figura 5, não exigindo qualquer nível de conhecimento em linguagem de programação.

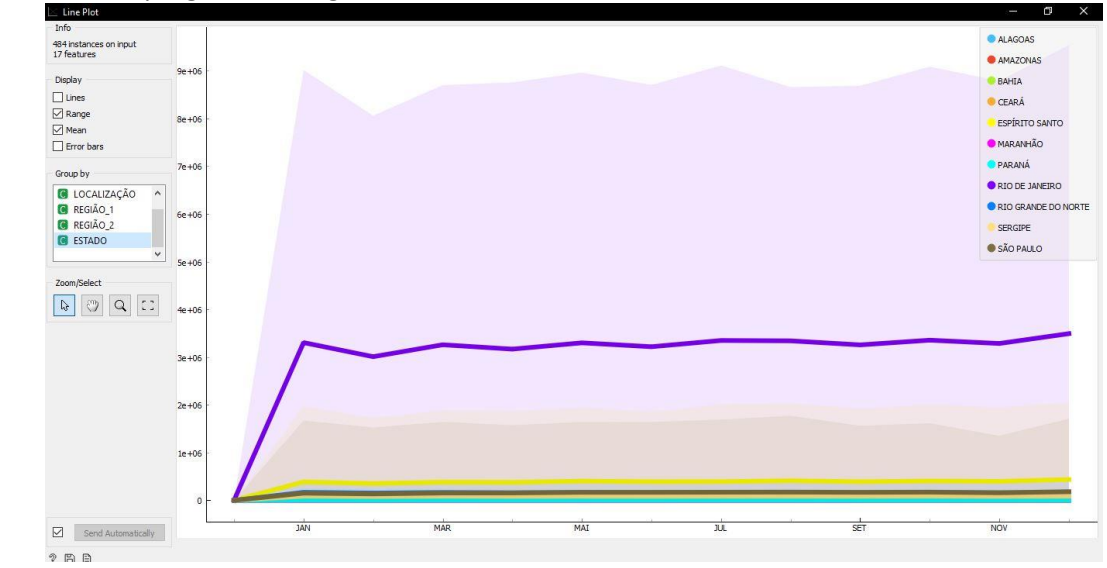

**Figura 5.** *LinePlot* programa Orange

Fonte: próprios autores

#### **4. DISCUSSÕES**

De acordo com Silva (2016) o programa Python apresenta vulnerabilidade na utilização do módulo *threading*, o qual consiste em uma forma de fazer com que a sua aplicação execute tarefas de forma assíncrona, ou seja, enquanto uma estrutura de repetição é executada outra rotina também pode ser executada.

Garcia (2015) comenta que uma das desvantagens apresentadas pelo Python é a exigência de recorrer a IDEs (Integrated Drive Electronics) pesados para o funcionamento de

alguns módulos devido à origem de sua linguagem de programação.

O intuito da criação do Python era ser uma ferramenta para programadores profissionais de sistema, porém a implementação do Python oferece pouco em termos de ambiente de programação, mas foi projetada para integrarse perfeitamente aos ambientes de programação existentes. (ROSSUM; BOER, 1991)

O programa Orange, além da facilidade em sua utilização, tendo em vista que as ferramentas possuem nomes associados ao resultado que se deseja obter, e sua funcionalidade consiste na ligação dessas ferramentas, apresenta um design mais visual e inovador.

De acordo com Demsar e Zupan (2012) o programa Orange foi desenvolvido principalmente para exploração de dados em que diferentes combinações dos algoritmos de préprocessamento e aprendizado de máquina (*machine learning*) fornecidos foram testados e pontuados usando validação cruzada. Os componentes foram compactados em programas com interfaces de linha de comando, porém de certa forma mais limitado, não permitindo muitas alterações.

Boscarioli, Viterbo e Teixeira (2014) afirmam que o Orange é uma ferramenta com enfoque na classificação de dados e mineração visual de dados, e apresenta um fluxo de execução simples, onde cada nodo adicionado ao campo de fluxo irá executar uma determinada tarefa de forma automática. Além de dispor de uma interface mais fácil de encontrar as informações e elementos desejados, também apresenta um sistema de *feedback*, retornando ao usuário os dados de entrada e de saída de cada método.

Uma falha visualizada por Boscarioli, Viterbo e Teixeira (2014) no Orange é a permissão do usuário interagir mesmo quando determinada ação é desenvolvida de maneira errada, avisando-o do erro somente no momento de tentar executar o fluxo do processo de mineração de dados, fazendo com que o usuário perca tempo na sua interação, pois na maioria das vezes deve refazer o fluxo por não saber exatamente onde ocorreu o erro.

Um fator de extrema importância a ser considerado é o tempo de execução do código. Segundo Seabra, Drummond e Gomes (2018) consiste na velocidade com que o programa será executado, além de quanto tempo ele levará para

apresentar a resposta ou solução para o problema apontado. Na análise realizada constatou-se que dependendo do fluxo criado, o Orange leva uma desvantagem em relação ao Python, que demonstrou um tempo de execução quase instantâneo. (SEABRA; DRUMMOND; GOMES, 2018)

Porém, é possível ressaltar que a relevância e qualidade dos resultados obtidos se assemelham em ambos os programas, tendo em vista a demonstração gráfica coerente que tornou possível a geração de informações precisas.

Após realizar a análise dos resultados obtidos com a aplicação dos programas, foi possível extrair informações referentes a produção do petróleo por ano, região e estado, concluindo que, apesar de algumas oscilações, houve um crescente aumento na produção do petróleo no decorrer dos anos, bem como, a região caracterizada maior produtora de petróleo desde 1997 a 2018 é a região Sudeste, tendo o Rio de Janeiro com o maior volume de produção durante esses 22 anos.

As informações constatam-se assertivas tendo em vista que segundo CANELAS (2007) no ano de 1997, houve o evento da reforma da indústria petrolífera brasileira, na qual foi destituída a exclusividade legal da Petrobras para a execução das atividades de exploração e produção de petróleo e refino no Brasil, tendo diversas outras companhias se inserido na atividade de exploração e produção de gás natural no Brasil a partir do supracitado ano.

Tal ocorrência é um possível fator capaz de justificar o crescimento na produção do petróleo desde 1997, além de que de acordo com Rodrigues Neto (2009) as mudanças ocorridas com a flexibilização, impuseram a Petrobrás, desafios de aperfeiçoar as tecnologias de exploração e produção de petróleo em águas profundas (em lâminas d'água superiores a 1000 metros), e a inclusão do gás natural na matriz energética brasileira, bem como, a infraestrutura de distribuição (gasodutos) para utilização no processo de produção industrial. Nota-se que as políticas definidas pelo Estado (como maior acionista), para as atividades petrolíferas, não desvinculam as metas de produção nacional de petróleo, daquelas concernentes ao setor petroquímico, considerado além de estratégico e o mais dinâmico, para a ampliação e consolidação da estrutura industrial brasileira, ser, também,

um setor preponderante para o desenvolvimento nacional.

Independentemente de ter ou não controle estatal, a Petrobras é uma empresa antiga e enorme, praticamente a única empresa de refino que existe no Brasil, mesmo que esse mercado seja aberto para outros concorrentes há mais de 20 anos. Segundo Mendes *et al.* (2018) o Brasil foi o sétimo maior mercado de derivados de petróleo do mundo em 2017, possuindo 18 refinarias, com capacidade instalada de quase 2,3 milhões de barris/dia. Dessas 18 refinarias, 14 são de grande escala, pertencentes à Petrobras. As demais são de pequeno porte e compreendem apenas 1,6% do total da capacidade instalada.

O notório destaque da região sudeste na produção do petróleo no país justifica-se pela localização da Bacia Campos, na qual segundo Poubel (2017) abrange uma área com cerca de 100 mil quilômetros quadrados, estendendo-se do Espírito Santo, na cidade de Vitória, até o litoral norte do Rio de Janeiro, na cidade de Arraial do Cabo.

Nessa bacia, foi criado um dos maiores complexos petrolíferos do mundo, e representa a principal área sedimentar explorada no Brasil. Hoje, a Bacia de Campos se destaca por abrigar aproximadamente 80% das reservas totais de petróleo no Brasil, distribuídas num conjunto de 29 bacias sedimentares brasileiras. (MONIÉ, 2003, p. 261).

#### **5. CONSIDERAÇÕES FINAIS**

O presente trabalho visou desenvolver um estudo comparativo de duas ferramentas de análise aprofundada de dados, sendo estas, o Python e o Orange. O estudo permitiu verificar que o programa Python exige conhecimento sobre linguagem de programação, enquanto o Orange, por possuir uma interface intuitiva, basta ter uma mínima noção de lógica. Portanto, conclui-se que, ambas as ferramentas oferecem infinitas possibilidades de exploração de um banco de dados, de modo a oferecer uma análise robusta deles, no entanto, percebe-se que o programa Orange agrega uma experiência mais ágil, prática e simples, do ponto de vista de usabilidade.

Além disso, a aplicação dos programas permitiu a extração de informações que contribuíram para a ampliação de conhecimento teórico a respeito da evolução da indústria petrolífera brasileira, bem como agregou

conhecimentos a respeito de sistemas de informação e *DataScience*.

#### **REFERÊNCIAS**

BORGES, Luiz Eduardo. **Python para Desenvolvedores.** 1. ed. São Paulo,SP: Novatec, 2014.

BOSCARIOLI, Clodis; VITERBO, José; TEIXEIRA, Mateus Felipe. Avaliação de Aspectos de Usabilidade em Ferramentas para Mineração de Dados. *In:* ESCOLA REGIONAL DE SISTEMAS DE INFORMAÇÃO DO RIO DE JANEIRO (ERSI-RJ), 1. , 2014, Niterói. **Anais [...].** Porto Alegre: Sociedade Brasileira de Computação, 2014 . p. 87-94.

CAMPOS, Aline de; CAZELLA, Sílvio César. Descoberta de Conhecimento em Base de Dados sobre o perfil de estudantes brasileiros de Tecnologia da Informação . *In:* CONGRESSO BRASILEIRO DE INFORMÁTICA NA EDUCAÇÃO, 7., 2018, Fortaleza,CE. **Anais [...].** Fortaleza, CE, 2018**.**Disponível em: https://www.semanticscholar.org/paper/Descob erta-de-Conhecimento-em-Base-de-Dados-sobreo-Campos-Cazella/952d078b668ebd7beaf2cb5ec8ae18e739

4bd235. Acesso em: 28 out. 2019. <https://doi.org/10.5753/cbie.wcbie.2018.449>

CANELAS, André Luís de Souza. **Evolução da importância econômica da indústria de petróleo e gás natural no Brasil:** contribuição a variáveis macroeconômicas**.** 2007. Disponível em: [http://www.ppe.ufrj.br/images/publica%C3%A7](http://www.ppe.ufrj.br/images/publica%C3%A7%C3%B5es/mestrado/Andr%C3%A9_Lu%C3%ADs_de_Souza_Canelas.pdf) [%C3%B5es/mestrado/Andr%C3%A9\\_Lu%C3%ADs](http://www.ppe.ufrj.br/images/publica%C3%A7%C3%B5es/mestrado/Andr%C3%A9_Lu%C3%ADs_de_Souza_Canelas.pdf) de Souza Canelas.pdf. Acesso em: 05 nov. 2019.

CRUZ, Leandro César. **DataScience:**  Desenvolvimento de Aplicação para Análise de Dados. 2018**.** Disponível em: [https://cepein.femanet.com.br/BDigital/arqTccs/](https://cepein.femanet.com.br/BDigital/arqTccs/1511420264.pdf) [1511420264.pdf.](https://cepein.femanet.com.br/BDigital/arqTccs/1511420264.pdf) Acesso em: 5 no. 2019.

DEMSAR, Janez; ZUPAN, Blaz.**Orange:** Data Mining Fruitful and Fun - A Historical Perspective. 2012. 6. University of Ljubljana, Faculty of Computer and Information Science. Ljubljana, Slovenia, 2012.

GARCIA, Diego. **Debugging em python**. 2015. Disponível em: http://pythonclub.com.br/debugging-em-pythonsem-ide.html Acesso em: 11 nov. 2019.

GRUPO PET-TELE. **Tutorial de Introdução ao Python.** Universidade Federal Fluminense, Niterói, Rio de Janeiro, 2011. Disponível em: http://www.telecom.uff.br/pet/petws/download s/apostilas/PYTHON.pdf. Acesso em: 28 out. 2019.

MANNARA, Barbara. **Convertio:** converta online suas fotos, vídeos e áudios. 2017. Disponível em: https://www.techtudo.com.br/tudosobre/convertio.html. Acesso em: 28 out. 2019.

MANZANO, José Augusto N. G. **Programação de Computadores com C++**. 1. ed. São Paulo, SP: Érica, 2011.

MENDES, André Pompeo do Amaral. *et al.* Mercado de Refino de Petróleo no Brasil.**Petróleo&GásBNDES**, Rio de Janeiro, v. 24, n. 48, p. 7-44, set. 2018.

MENEZES, Nilo Ney Coutinho. **Introdução à Programação com Python**, 2. ed. São Paulo, SP: Érica, 2014

MONIÉ, Frédéric; SILVA, Gerardo (Orgs.). **A mobilização produtiva dos territórios.** Instituições e logística do desenvolvimento local. Rio de Janeiro, DP&A, 2003.

RODRIGUES NETO, João. **A Petrobrás:** Da quebra do monopólio às perspectivas de produção na camada do pré-sal – 1997-2009. 2009. Disponível em: [http://www.abphe.org.br/arquivos/joao](http://www.abphe.org.br/arquivos/joao-rodrigues-neto_1.pdf)[rodrigues-neto\\_1.pdf.](http://www.abphe.org.br/arquivos/joao-rodrigues-neto_1.pdf) Acesso em 05 nov.2019.

POUBEL, Renata. **A Bacia de Campos, os Royalties e os Trabalhadores:** Uma análise da pendularidade na Região Norte Fluminense. 2017. Disponível em: [https://seminariodeintegracao.ucam](https://seminariodeintegracao.ucam-campos.br/wp-content/uploads/2018/02/A-Bacia-de-Campos.pdf)[campos.br/wp-content/uploads/2018/02/A-](https://seminariodeintegracao.ucam-campos.br/wp-content/uploads/2018/02/A-Bacia-de-Campos.pdf)[Bacia-de-Campos.pdf.](https://seminariodeintegracao.ucam-campos.br/wp-content/uploads/2018/02/A-Bacia-de-Campos.pdf) Acesso em: 06 nov. 2019.

ROSSUM, Guido Van; BOER, Jelke de. **Interactively Testing Remote Servers Using the Python Programming Language**. EurOpenConference, Tromso. 1991.

SEABRA, Rodrigo; DRUMMOND, Isabela Neves; GOMES, Fernando Coelho. Análise Comparativa

de Linguagens de Programação a partir de Problemas Clássicos da Computação. **Revista de Sistemas e Computação,** Salvador, BA, v. 8, n. 1, p. 56-76, jan./jun. 2018.

SIEGEL, Idaltchion Fabricio. **Linguagem python e suas aplicações em ciência de dados.** 2018. Trabalho de Conclusão de Curso (Graduação) - Universidade Federal Fluminense. Niterói, RJ, 2018.

SILVA, João Gabriel Rocha Silva. **Introdução à Linguagem Python**. Programa de pós-graduação em modelagem computacional. Universidade Federal de Juiz de Fora. Juiz de Fora, 2016.